### **Ultrasound Guided Navigation: Application Example in MITK**

Alfred Franz, Keno März

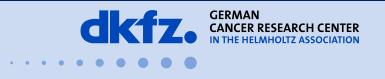

50 Years – Research for A Life Without Cancer

#### **Motivation**

- Assist in difficult US-guided interventions
- Reduce amount of CT-guided interventions

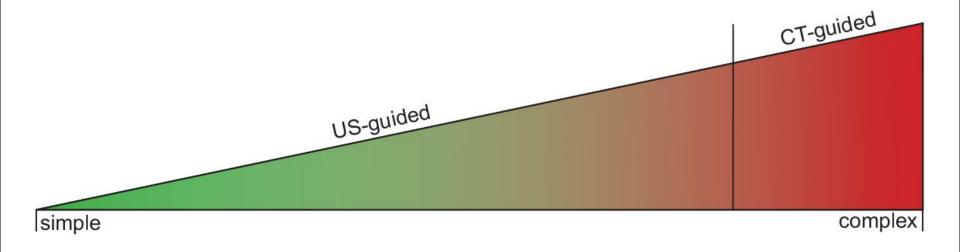

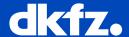

#### **Motivation**

- Assist in difficult US-guided interventions
- Reduce amount of CT-guided interventions

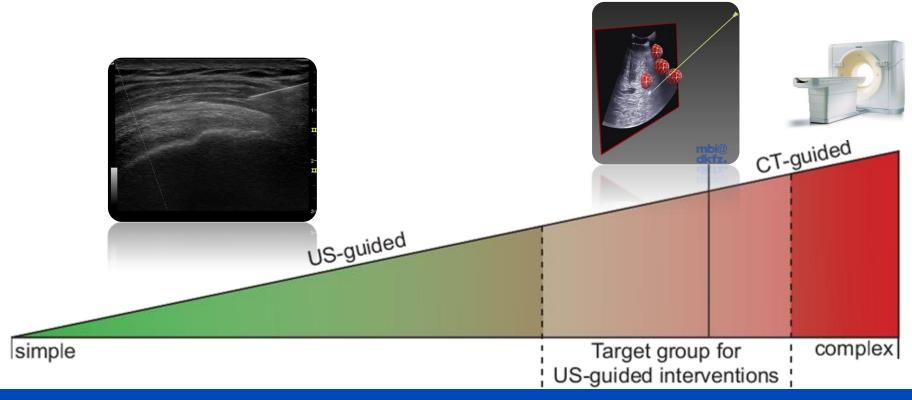

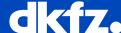

#### **New Mobile & Compact Field Generator**

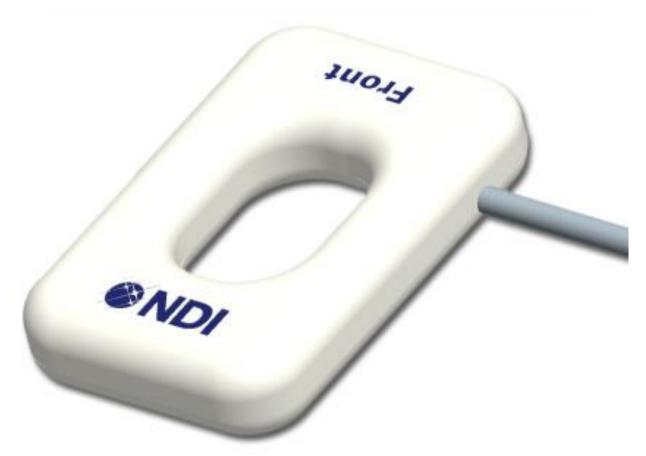

(First prototype: Northern Digital Inc. (NDI) 2011)

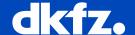

#### **EchoTrack: A Combined Modality**

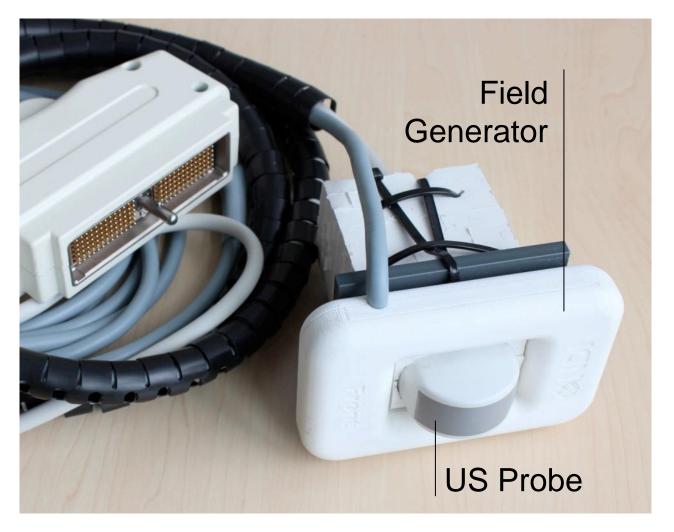

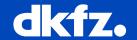

#### Setup

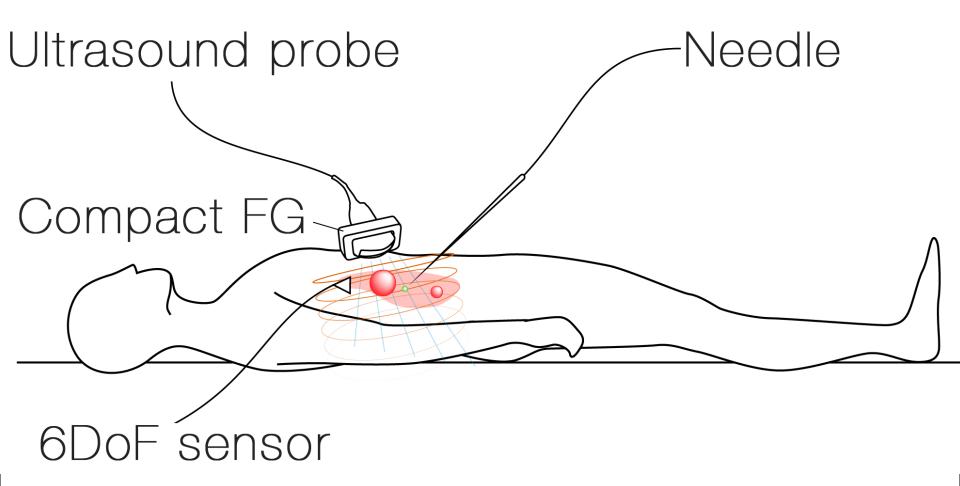

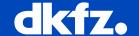

## How do we implement this with MITK?

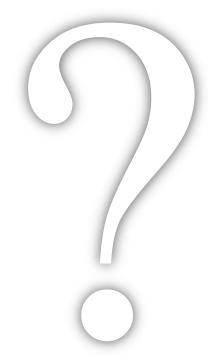

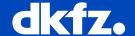

#### **Implementation**

Instrument Tracking MITK-IGT

2. Ultrasound Imaging MITK-US

3. Reusability Microservices

4. Navigation Software MITK Plugin

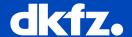

#### **MITK-IGT: Image Guided Therapy with MITK**

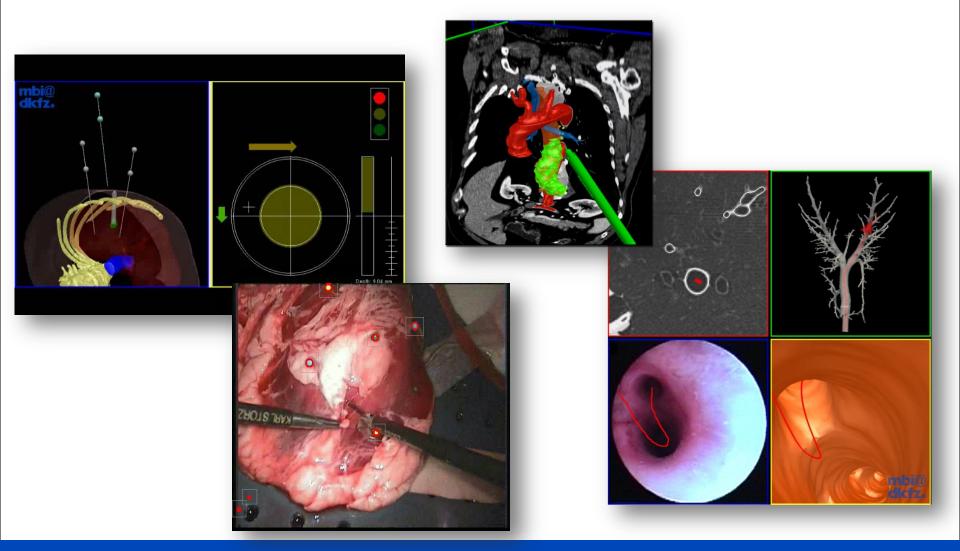

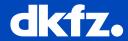

#### Requirements

Hardware control of tracking systems

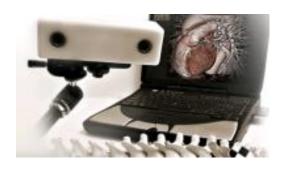

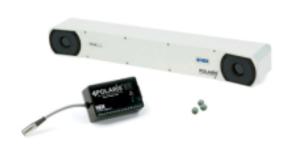

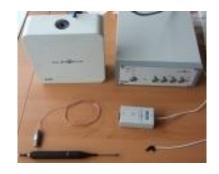

Real-time localization of multiple objects

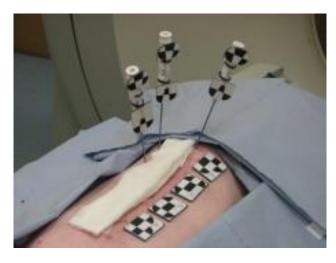

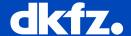

Application development

Recording,
Processing and
Visualization of
tracking data

Control of tracking devices

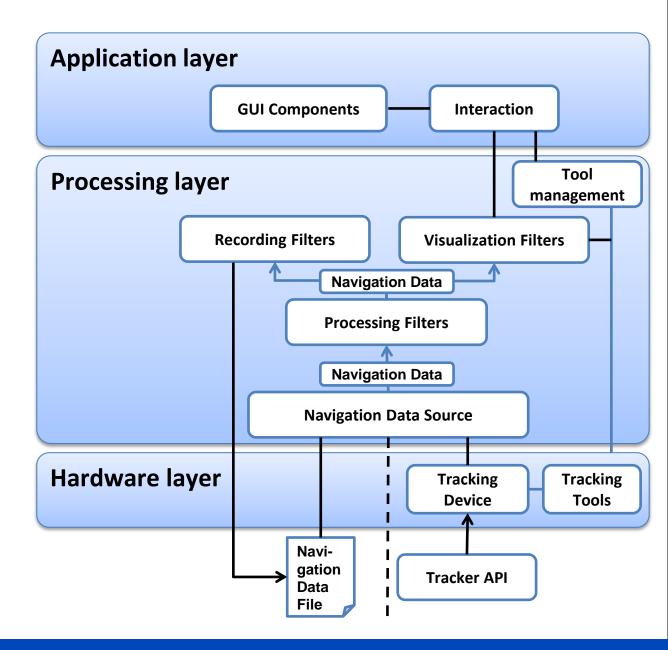

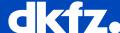

#### **IGT Filter Pipeline**

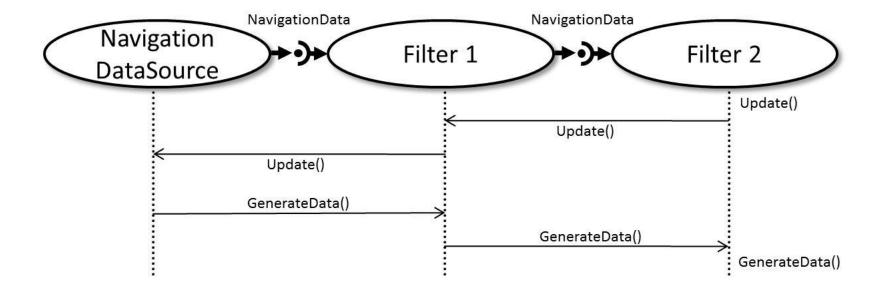

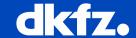

#### **Demonstration**

- Connect to NDI-Polaris
- Tool Managment
- Tool Visualization
- Tracking Instruments

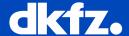

#### MITK-US: Ultrasound real-time imaging

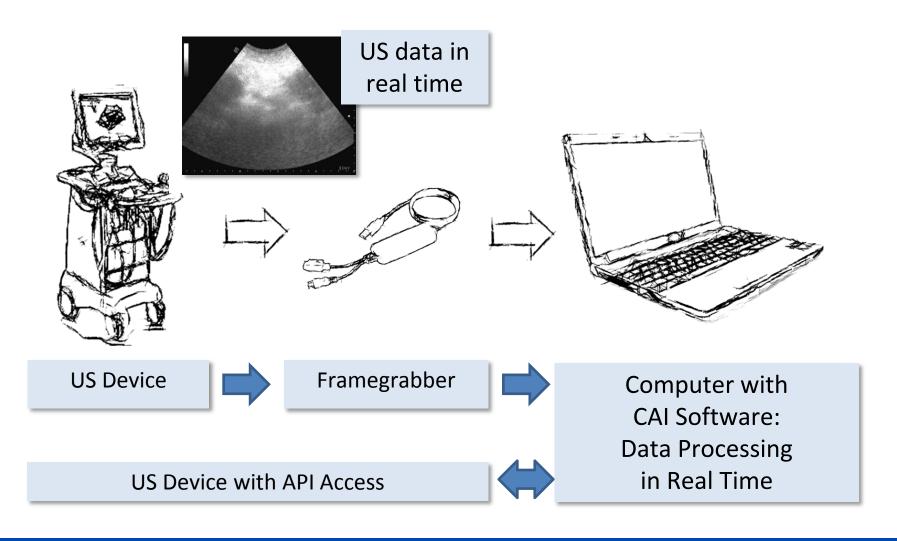

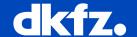

Application development

Recording and Processing of US images

Image acquisition and device control

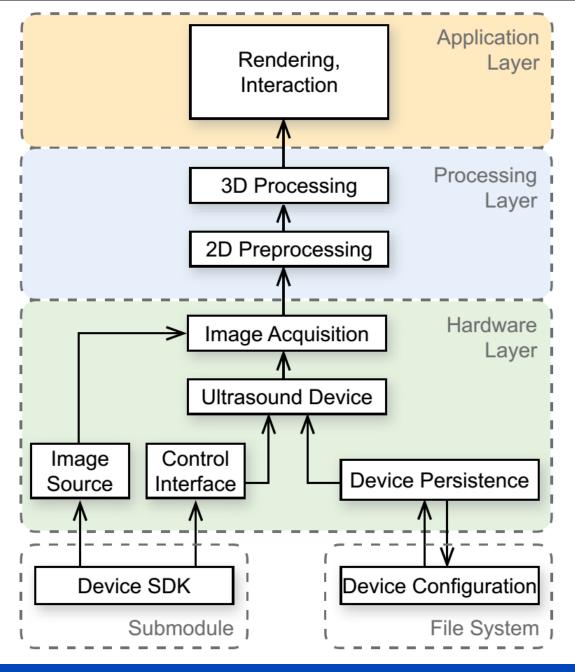

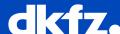

#### **Ultrasound Imaging Pipeline**

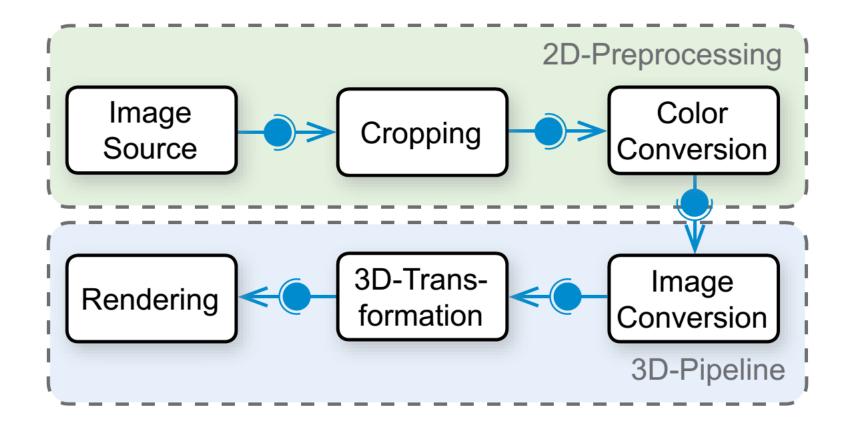

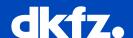

#### **Demonstration**

- Connection to API-device
- Image acquisition
- Device control
- Measurement using MITK

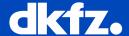

## How do we bring it together?

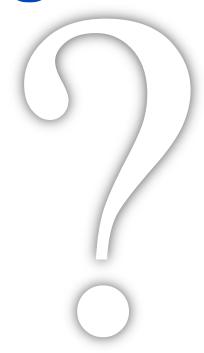

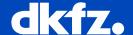

#### Reusability

We could reuse on the level of...

Classes #include <mitkUSDevice.h>

UI-Components Widgets

Instances Microservices

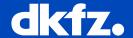

#### **Microservice Concept**

- Register instances with service registry
- Other classes can query registry
- Idea: Make filter a Microservice!

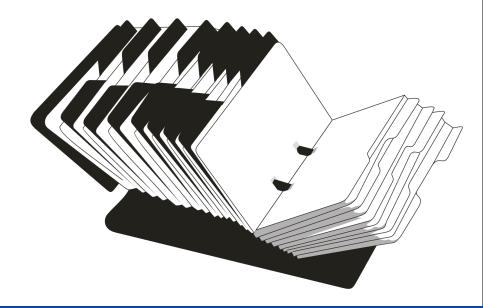

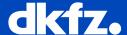

#### **Reusing Pipelines with Microservices**

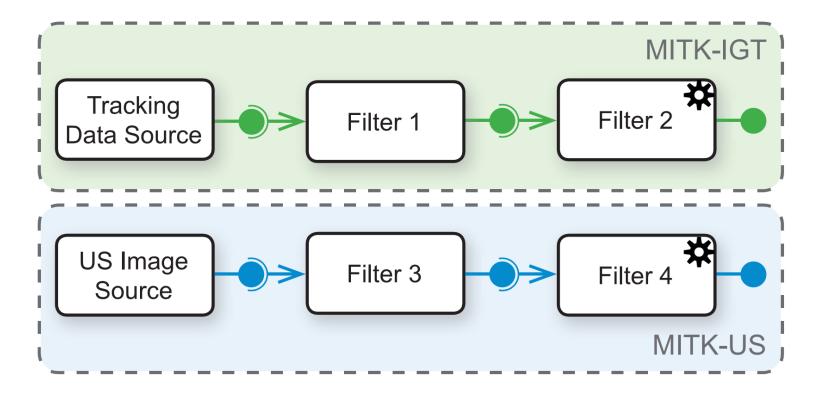

myTrackingDevice->RegisterAsMicroservice();
myUltrasoundDevice->RegisterAsMicroservice();

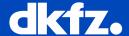

#### **Reusing Pipelines**

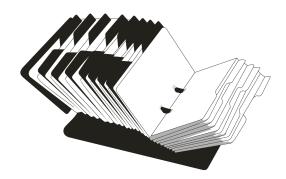

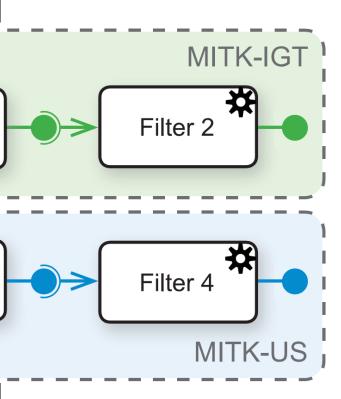

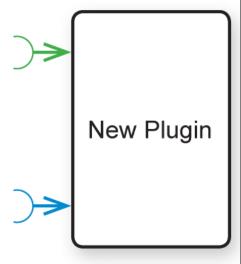

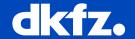

#### **Navigation System**

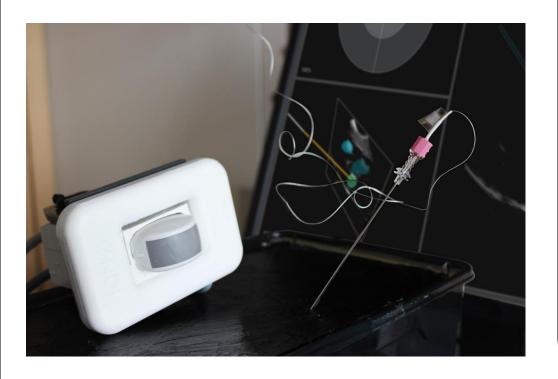

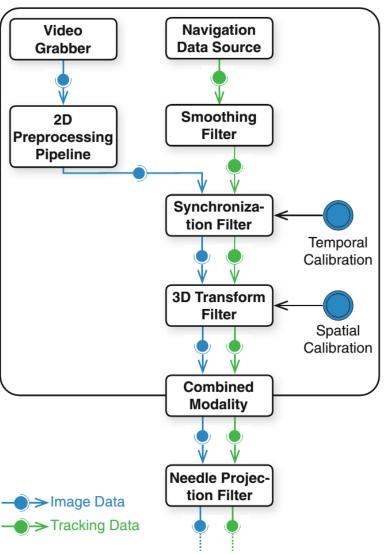

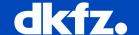

# Simultaneous US-Imaging and Needle Tracking in Action!

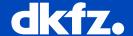

#### **Summary**

- MITK-IGT provides tracking
- MITK-US provides imaging
- Microservices provide platform for reusability
- Navigation takes advantage of full workflow for both modules

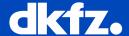

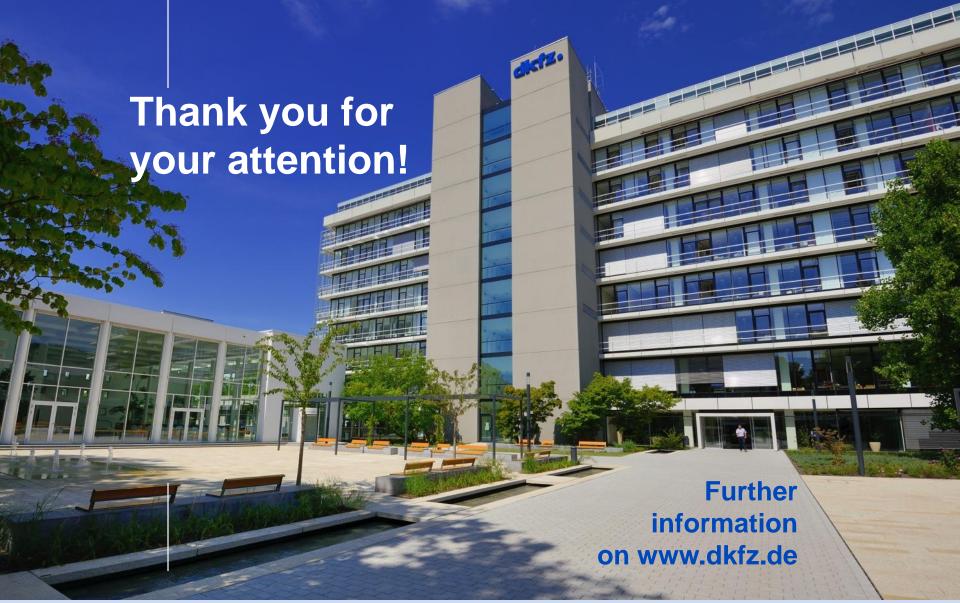

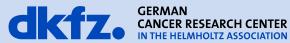